# **PacketExpert10GX Report**

#### **Test Report : PXN100 RFC2544**

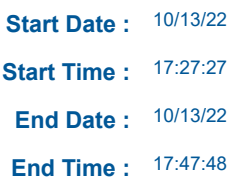

 **User Comments :**

RFC2544 Test

GL Communications Inc.

# **Port - 1 Interface**

**Hardware MAC Address :** 00-21-C2-00-25-53

**Link Status :** Up

**Auto Negotiation Status :** -

## **Port - 2 Interface**

**Hardware MAC Address :** 00-21-C2-00-25-54

**Link Status :** Up

**Auto Negotiation Status :** -

**Speed :** 10000 Mbps **Duplex Mode :** Full Duplex **Flow Control :** Enabled

**Speed :** 10000 Mbps **Duplex Mode :** Full Duplex **Flow Control :** Enabled

## **Throughput Results**

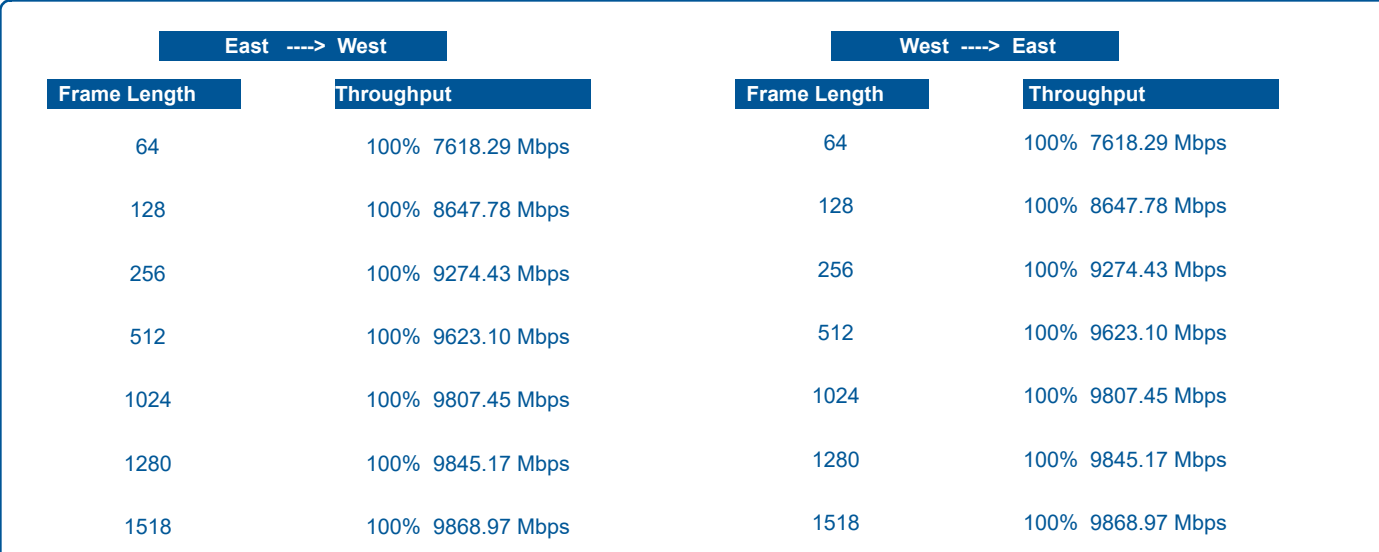

#### **Throughput Graph**

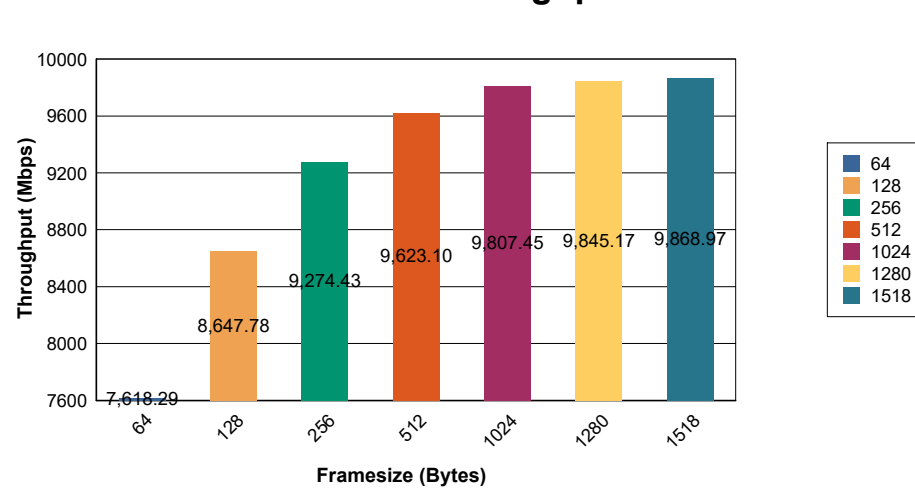

#### **West To East Throughput Results**

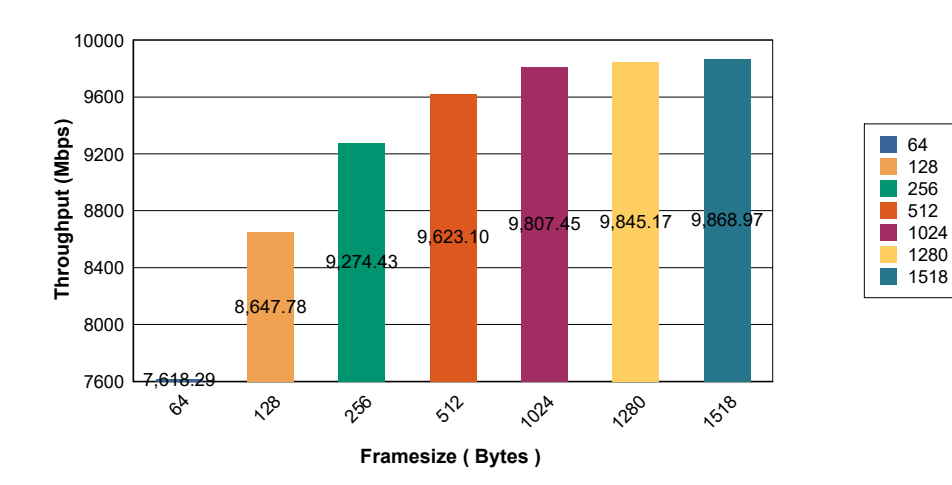

#### **East To West Throughput Result**

#### **Latency Results**

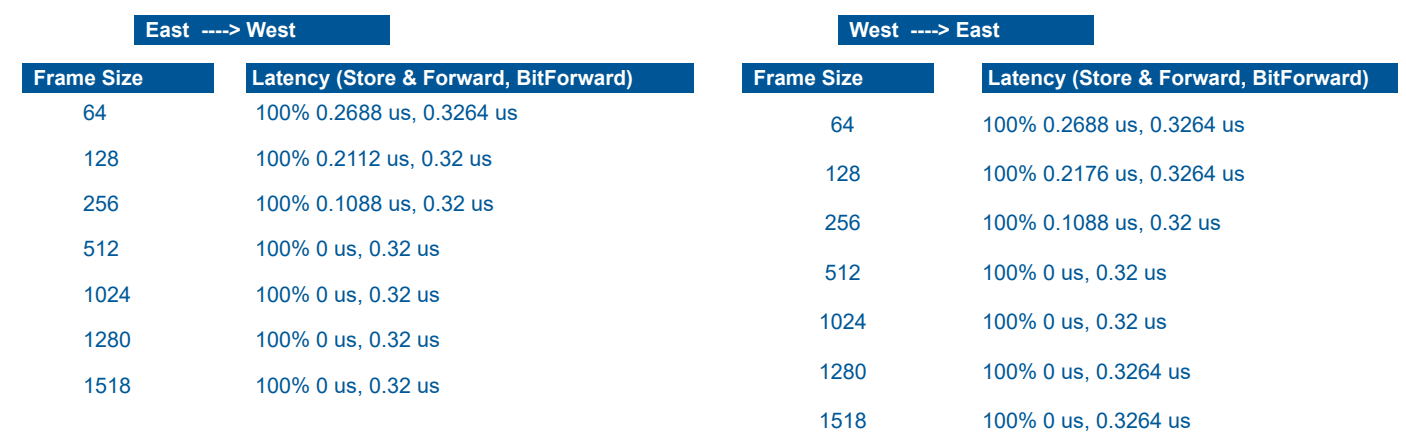

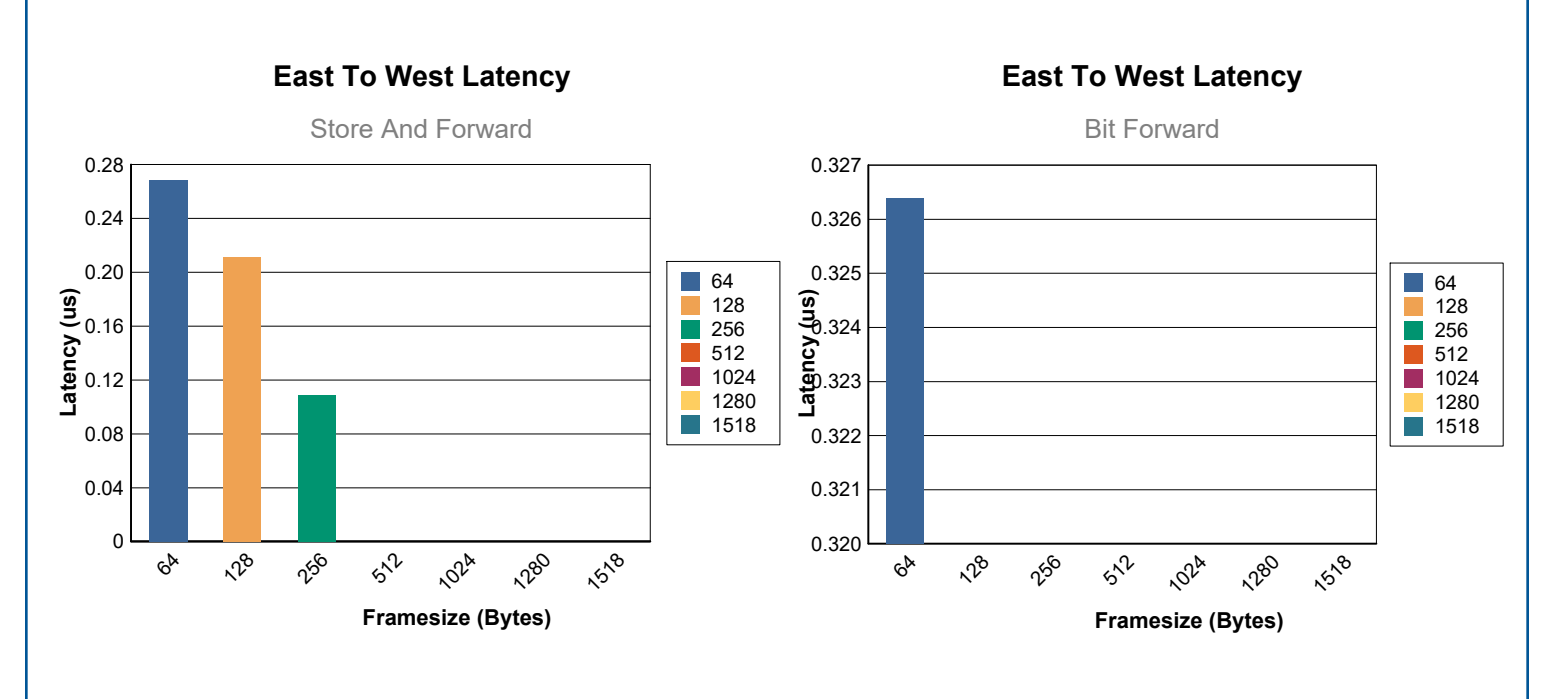

**West To East Latency**

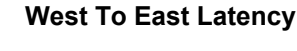

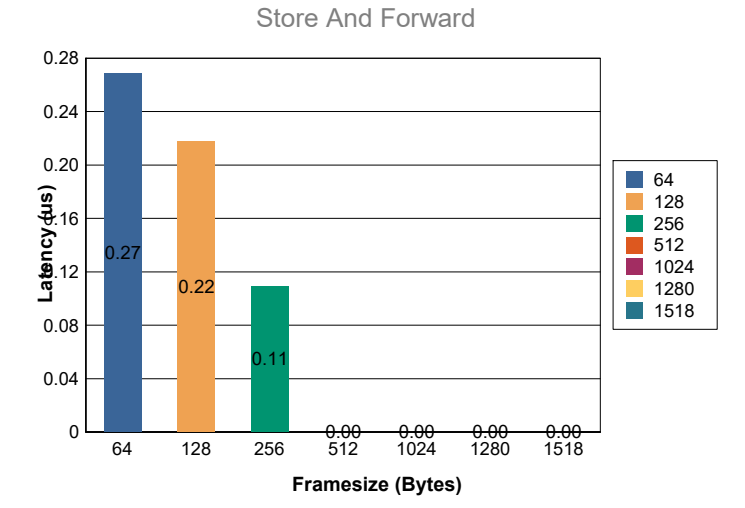

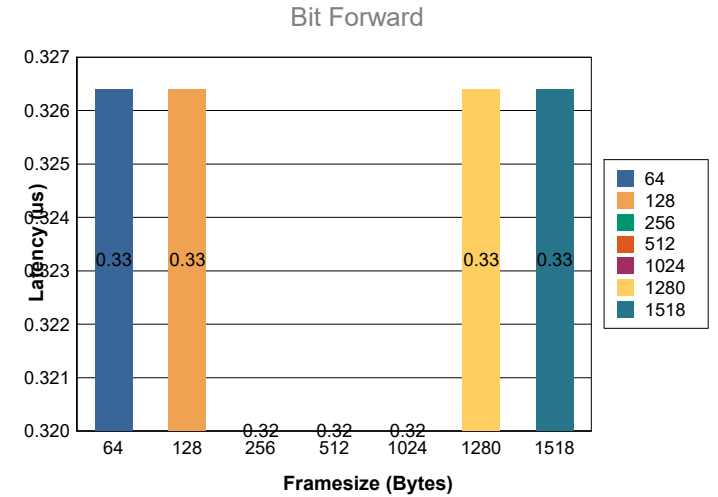

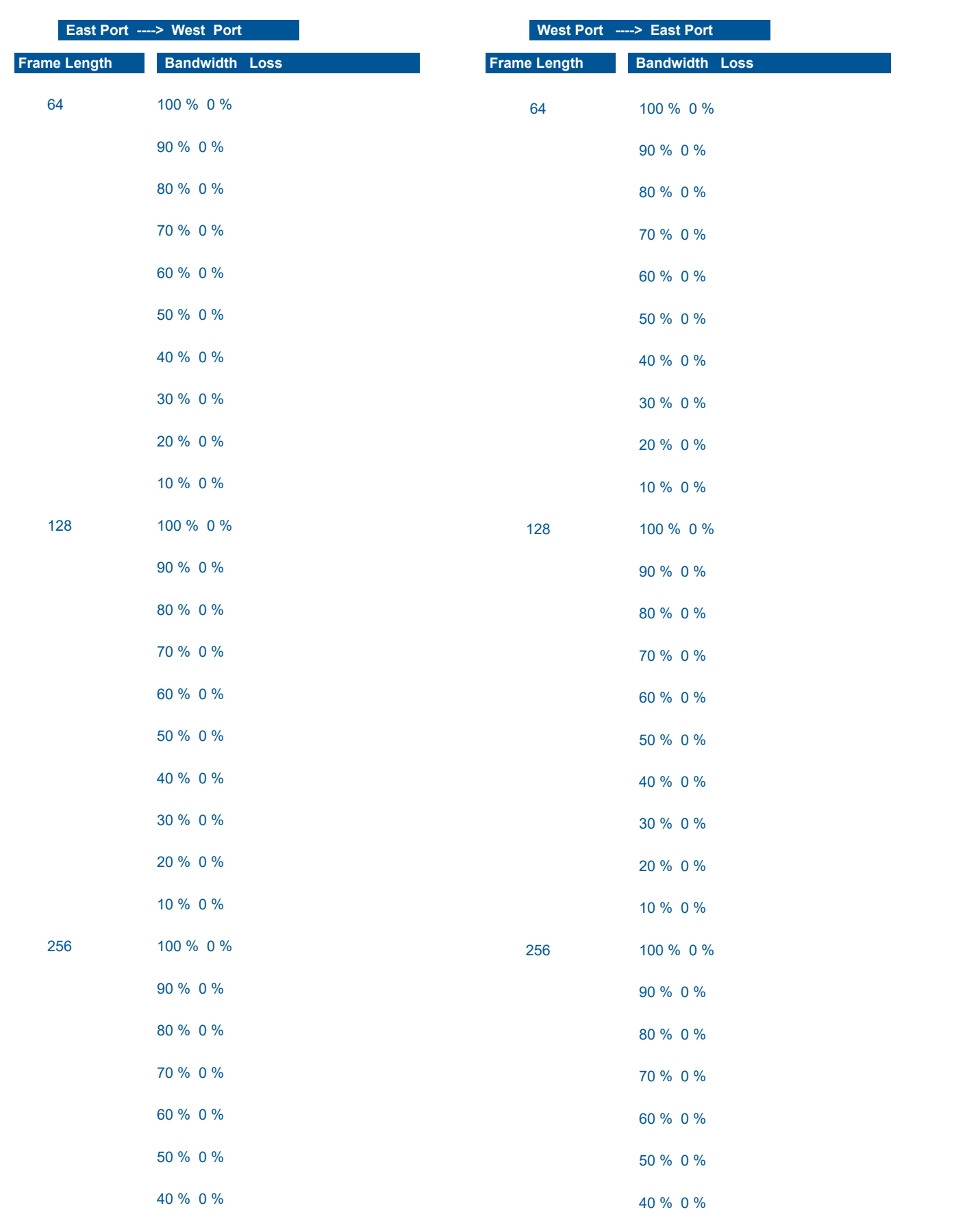

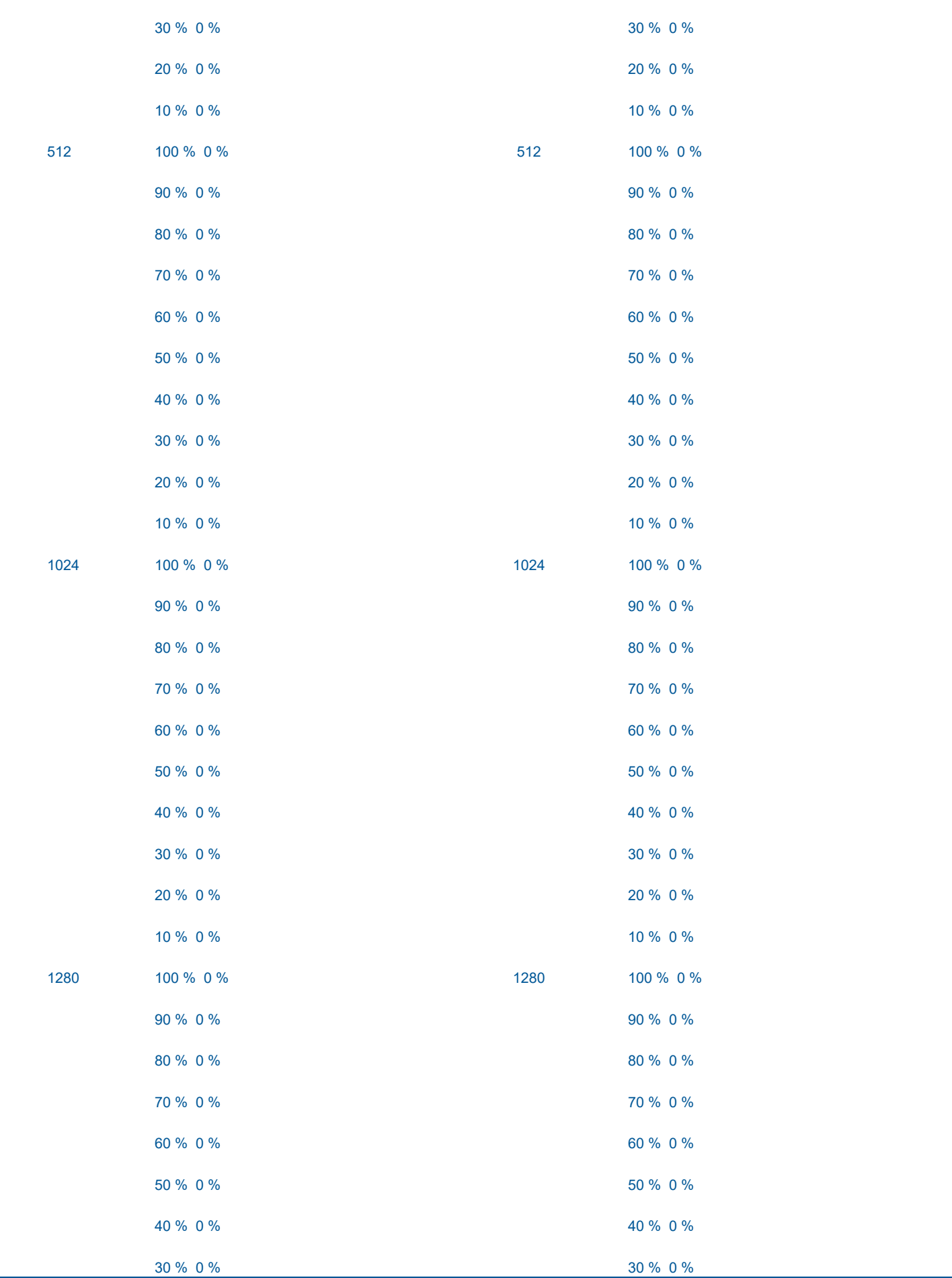

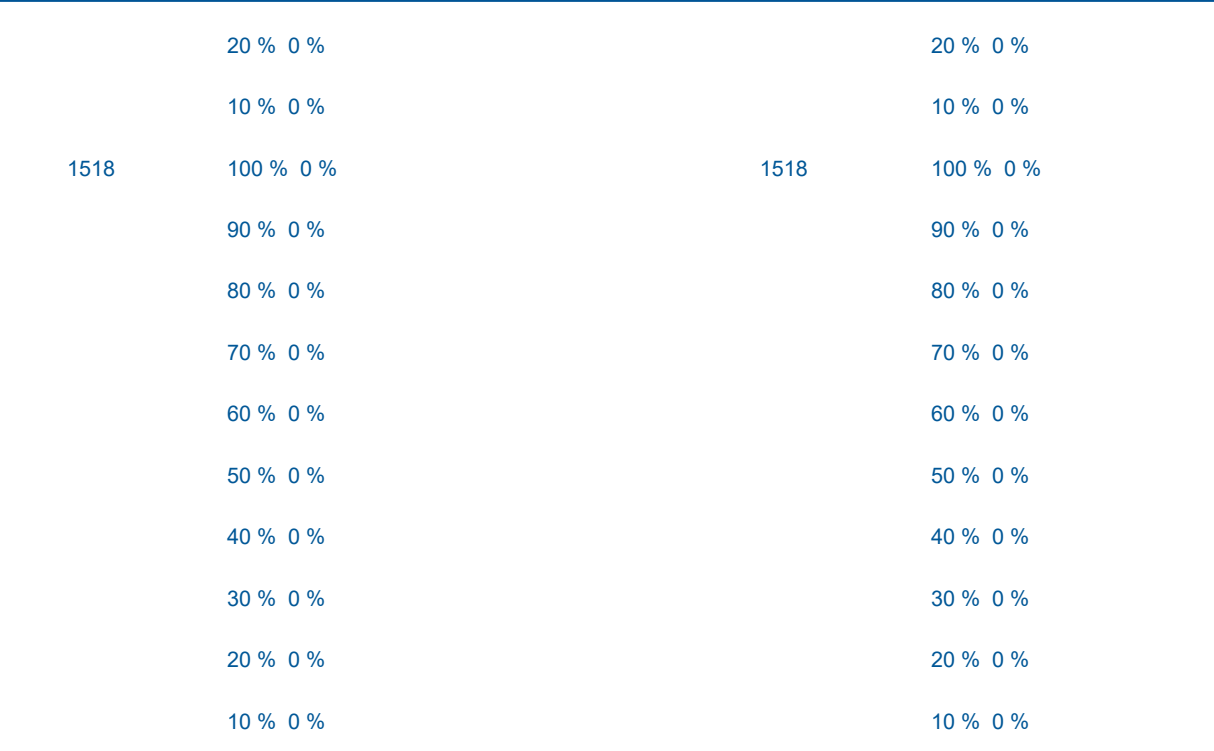

#### **FrameLoss Graph**

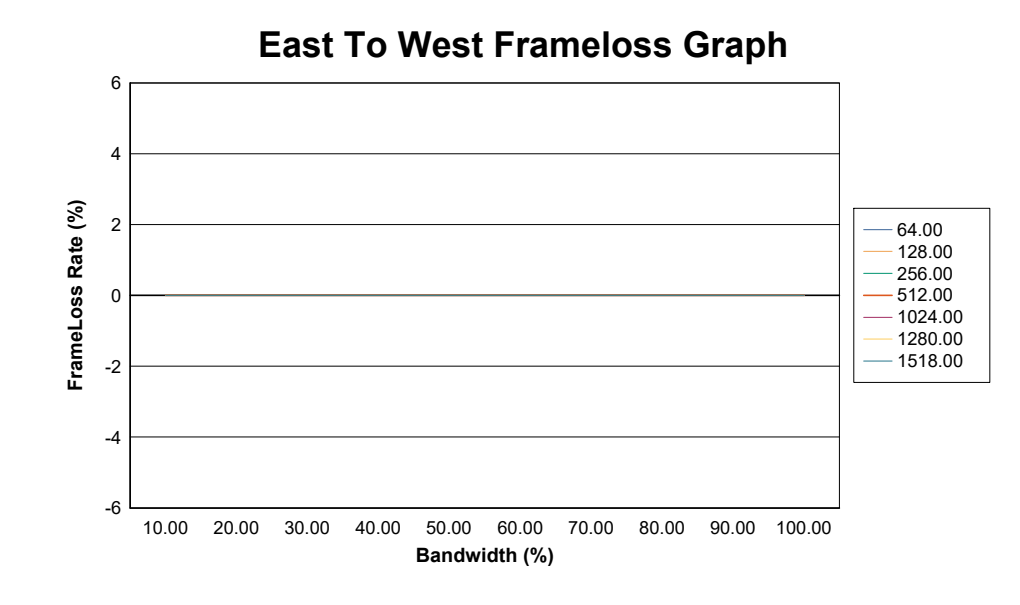

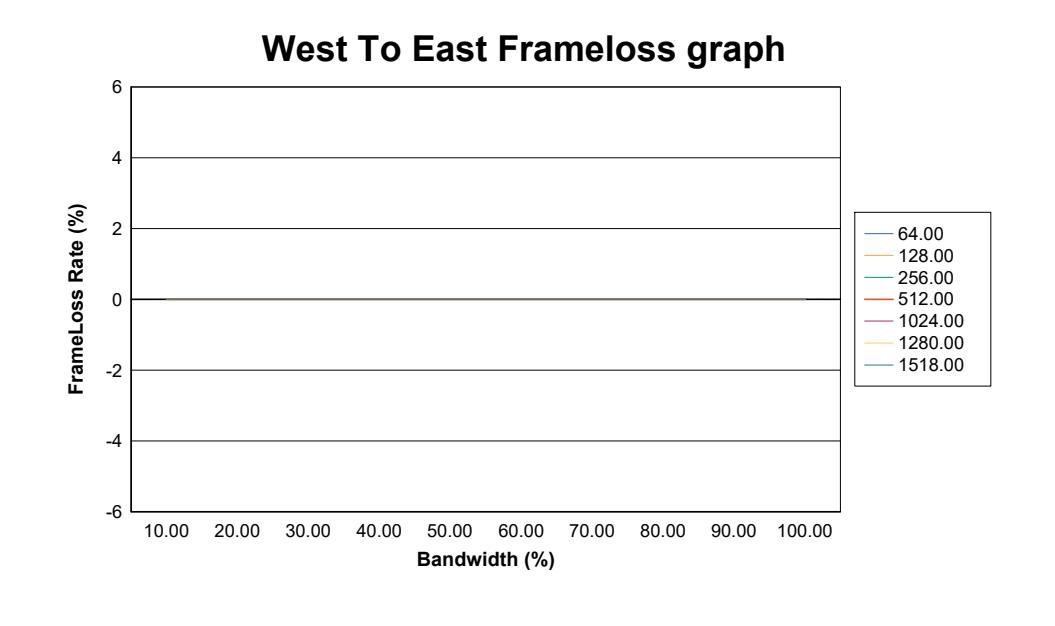

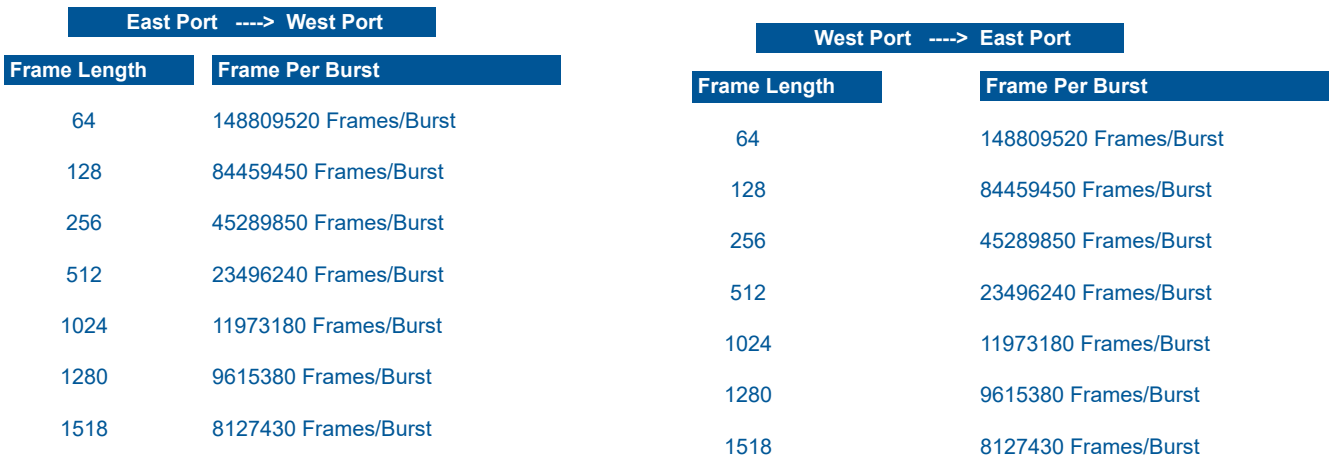

 **BackToBack Graph**

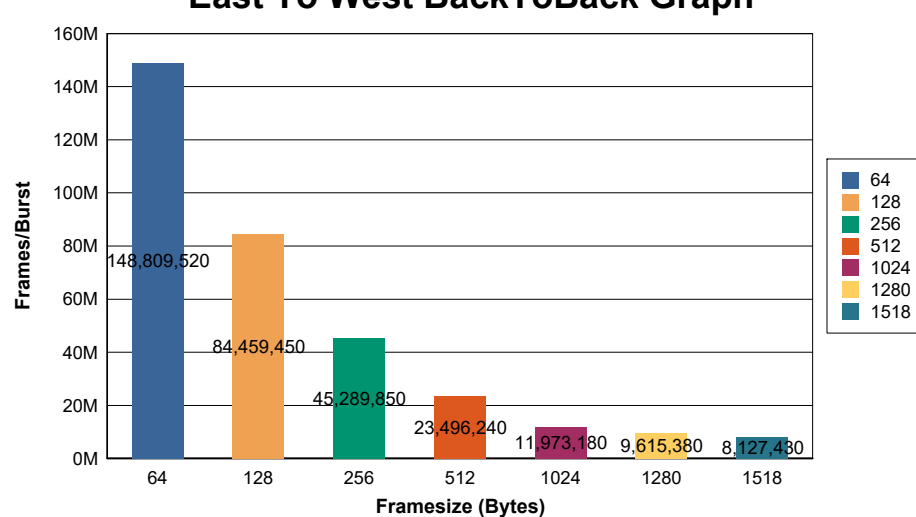

## **East To West BackToBack Graph**

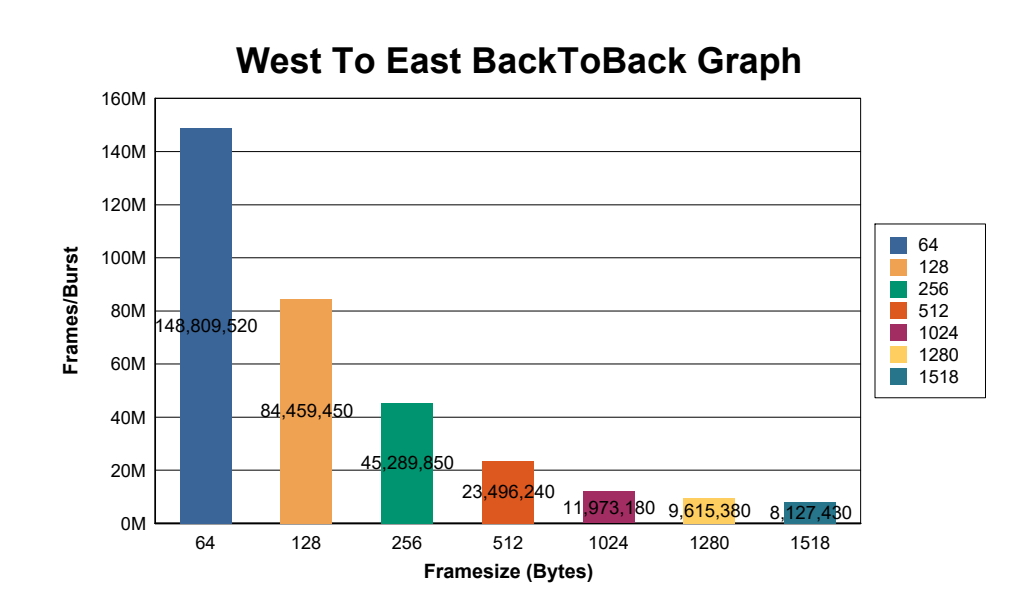

# **Global Configuration**

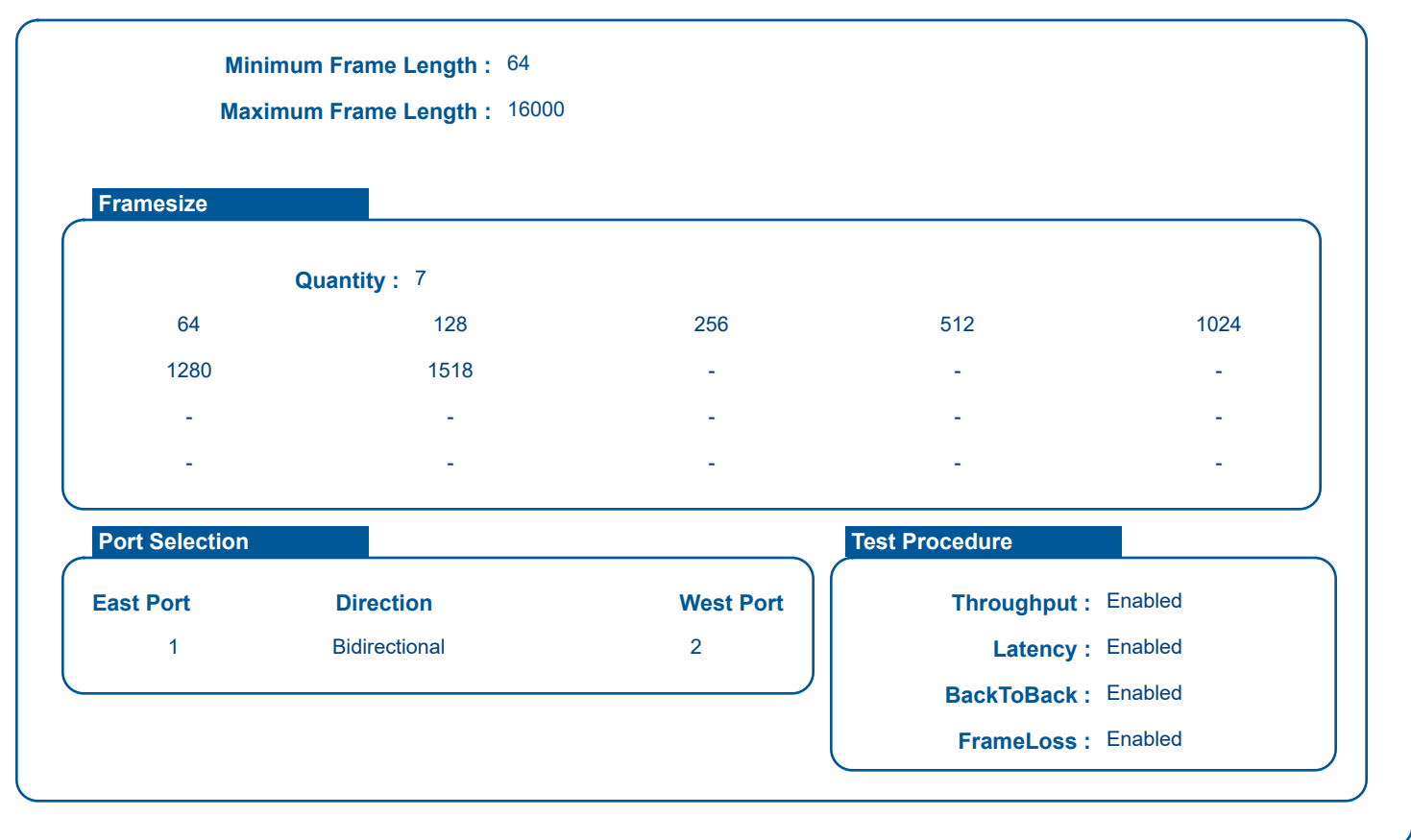

# **Test Configuration**

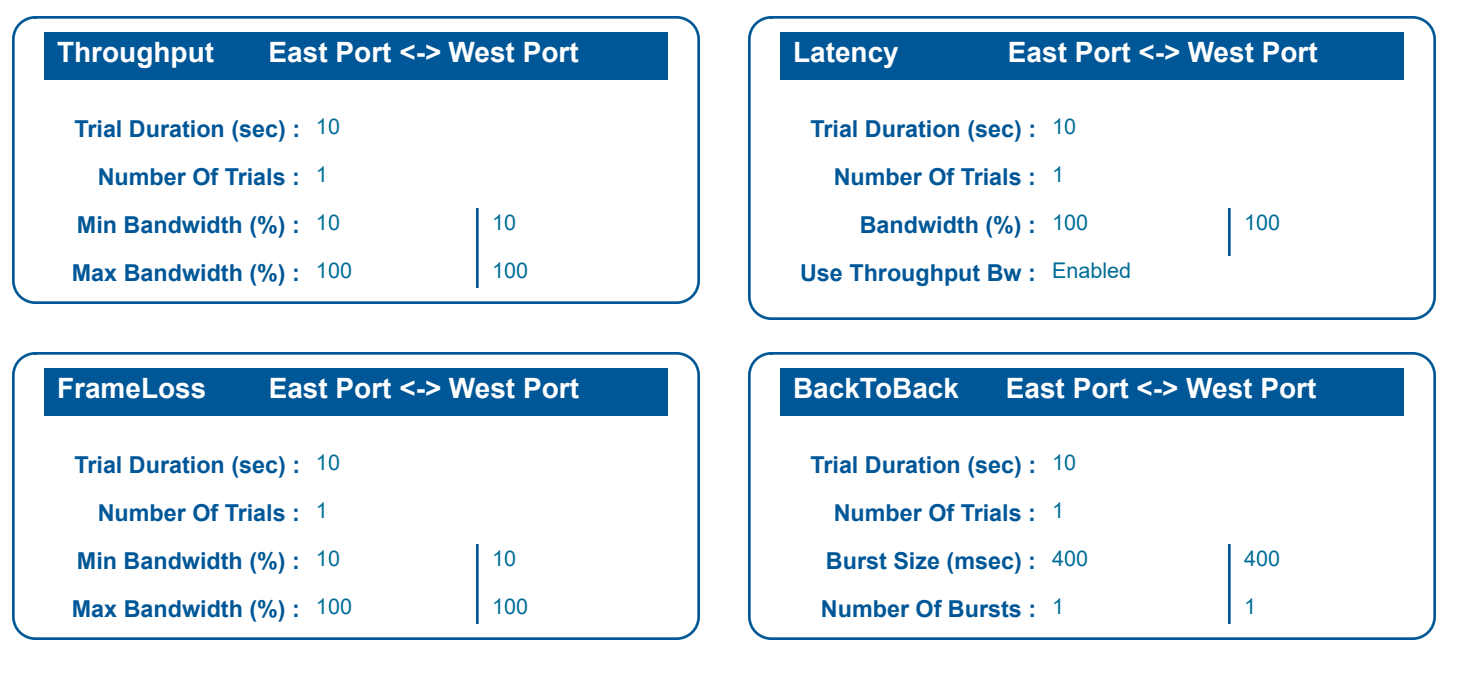

## **Port - 1 TxRx Configuration**

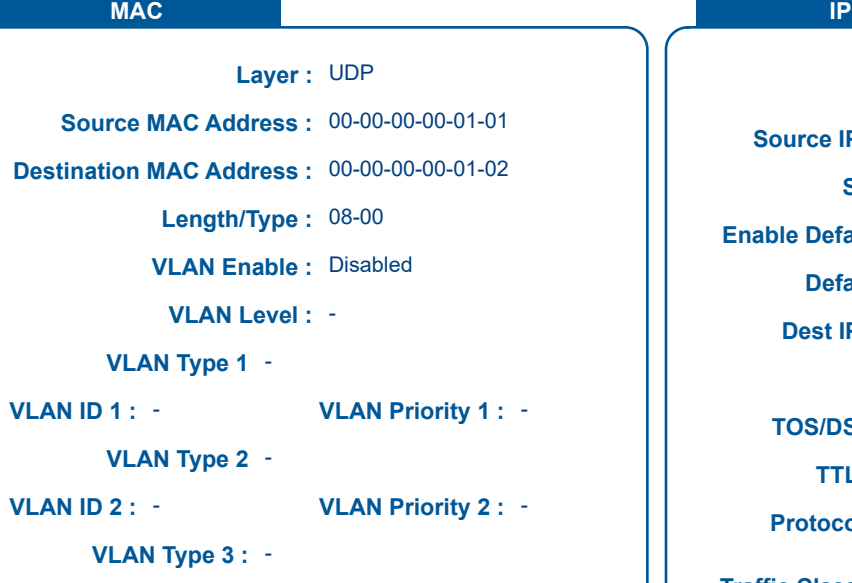

**VLAN ID 3 : VLAN Priority 3 :** - -

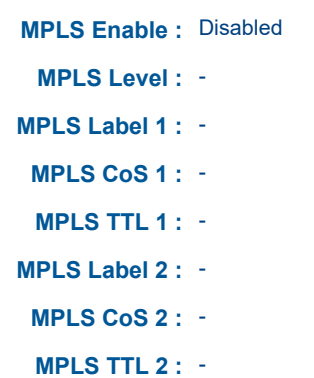

- **MPLS Label 3 :** -
- 
- **MPLS CoS 3 :** -
- **MPLS TTL 3 :** -

#### **Dest IPv6 Address :** - **Dest IPv6 Address Type :** - **Source IPv6 Address :** - **Source IPv6 Address Type :** - **Next Header : -Flow Label : Hours Traffic Class : Protocol: IP ID :** 17 **TTL : Enable IP Id Incr :** Enabled **IP Checksum :** - **Enable IP Checksum :** Enabled **TOS/DS :** 0 **Dest IPv4 Address :** 192.168.1.12 **Default Gateway :** 192.168.1.1 **Subnet Mask :** 255.255.255.0 **Source IPv4 Address :** 192.168.1.11 **IP Type: IPv4 TTL: 128**  $IPID: -$ Hop Limit : -**Enable Default Gateway :** Enabled

#### **UDP**

**UDP Checksum :** - **UDP Checksum Enable :** Enabled **Destination UDP Port :** 1002 **Source UDP Port :** 1001

**Payload**

**Payload :** 1234

# **Port - 2 TxRx Configuration**

#### **MAC IP**

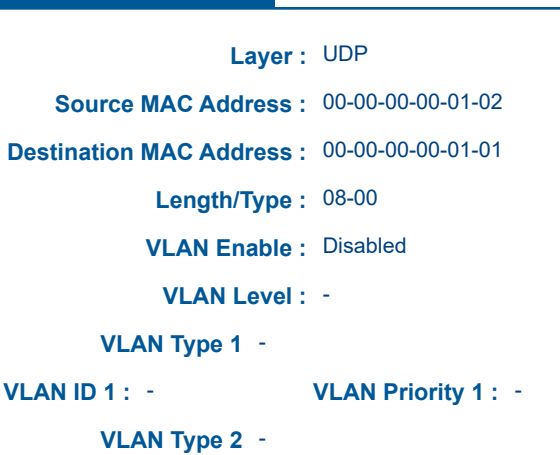

**VLAN ID 2 : VLAN Priority 2 :** - -

**VLAN Type 3 :** -

**VLAN ID 3 : VLAN Priority 3 :** - -

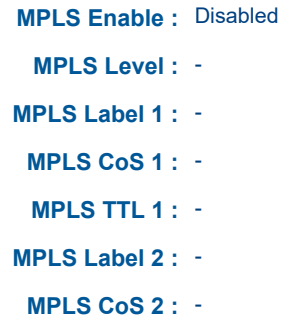

- **MPLS TTL 2 :** -
- **MPLS Label 3 :** -
- **MPLS CoS 3 :** -
- **MPLS TTL 3 :** -

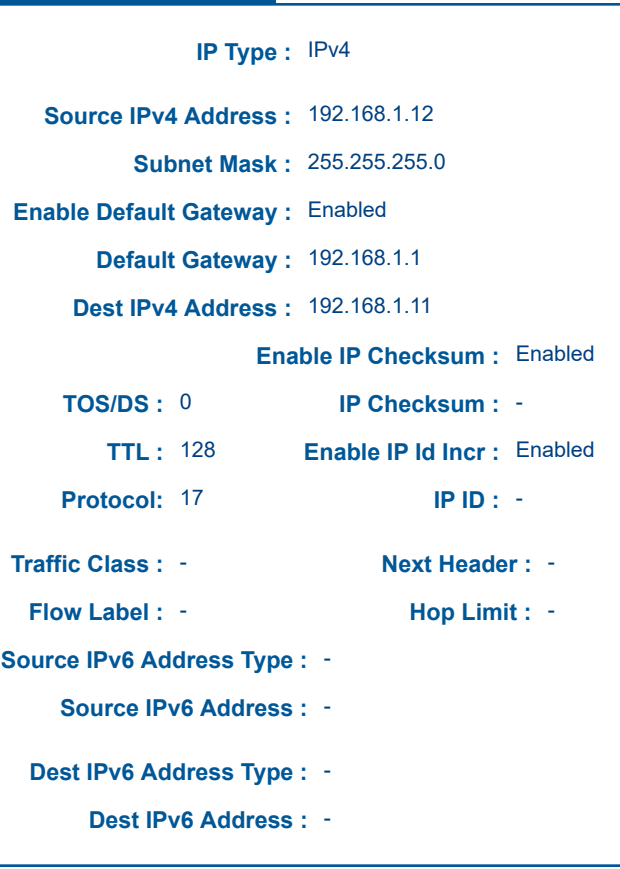

#### **UDP**

**UDP Checksum :** - **UDP Checksum Enable :** Enabled **Destination UDP Port :** 1001 **Source UDP Port :** 1002

**Payload**

**Payload :** 1234